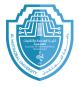

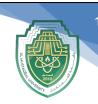

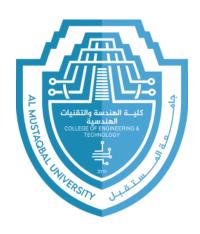

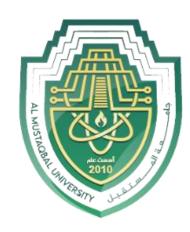

# **Al-Mustaqbal University**

**College of Engineering and Technology** 

**Department of Medical Instrumentation Techniques Engineering** 

**Class: Second Class** 

**Subject: Computer Applications/2** 

**Lecturer: Assistant Lecturer Dheyauldeen Faaiz Sahib** 

**Lecture Address: Loop statement** 

2023 - 2024

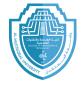

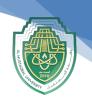

### **Loop statement:**

Visual basic supports statement to perform loops. The loops statement could Have different structures as follows:

- 1- Unconditional loop.
- 2- Conditional loop.

# - Unconditional loop:

Loops apply programming statements for fixed number of times using counter

(for... next) statement.

### The standard form is:

For Index = Initial to final step-size

One or more Statement(s)

Next [Index]

Example1: Write a program to print (hello) five times.

### Sol:

Dim i as integer

For i = 1 To 5

ListBox1.Items.Add( "hello")

Next

End Sub

**Example2:** Write a program to print even numbers from 1 to 10.

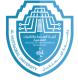

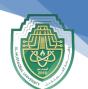

### Sol:

Dim i as integer

For i = 2 To 10 step 2

ListBox1.Items. Add (i)

Next i

**End Sub** 

**Example3:** Write a program to print numbers from 1 to 10 by using

For...Next loop function.

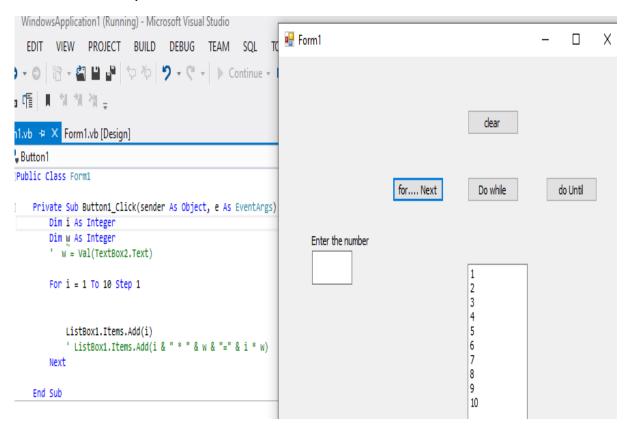

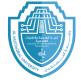

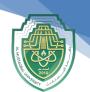

# - Conditional loop

Loops repeat programming statements according to specific condition.

There are two types of conditional loop:

- 1- Do while
- 2- Do until
  - **Do while loop:** In this loop the statements will be implemented and repeated whenever the condition satisfied.

### The standard form is:

Do while condition

**Statements** 

Loop

**Example4:** Write a program to print (hello) five times with its number using do-while loop.

#### Sol:

Dim i as integer

i = 1

Do while  $i \le 5$ 

ListBox1.Items. Add ("hello")

i = i + 1

Loop

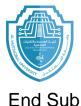

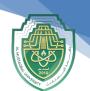

**Example4:** Write a program to print even numbers from 1 to 10.

Sol:

Dim i as integer

i = 2

Do while  $i \le 10$ 

ListBox1.Items. Add (i)

i = i + 2

loop

### **End Sub**

**Example:** Write a program to print numbers from 1 to 10 by using **Do** While loop function.

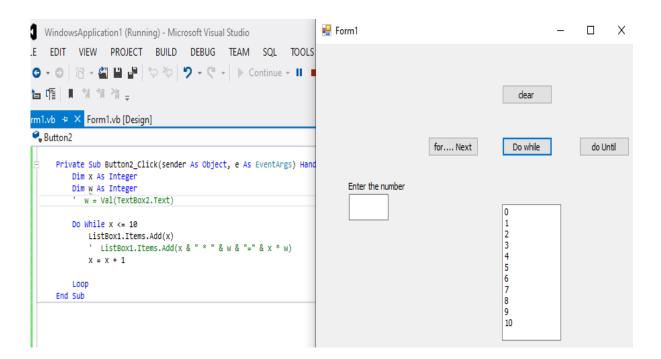

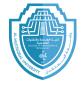

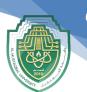

- **Do until loop:** In this loop the statements will be implemented and repeated until the condition satisfied (the loop will **stop** when the condition satisfied).

### The standard form is:

**Do Until condition** 

**Statements** 

Loop

**Example:** Write a program to print (hello) five times by using do-until loop.

Sol:

Dim i as integer

i = 1

Do while i > 5

ListBox1.Items. Add ("hello")

i = i + 1

Loop

End Sub

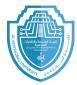

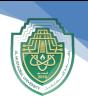

**Example:** Write a program to print numbers from 1 to 10 by using **Do Until loop** function.

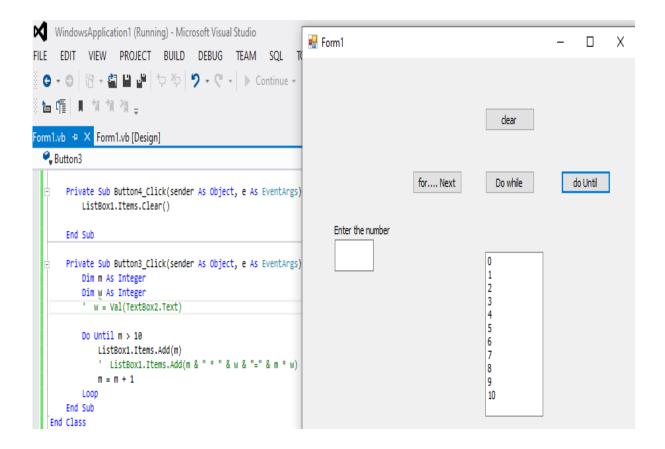

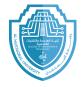

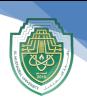

## <u>W.H:</u>

Q1: Write a program to enter the value of two variables (X and Y). Find and print the maximum value for two variables. Design form window.

Q2: Design a form and write code to find the summation of even numbers (from 0 to 100) (use while).

Q3: Design a form and write code to find the summation of odd numbers (from 0 to 100).